## **MVGO löst MVG Fahrinfo ab**

Neue App, bewährte Funktionen.

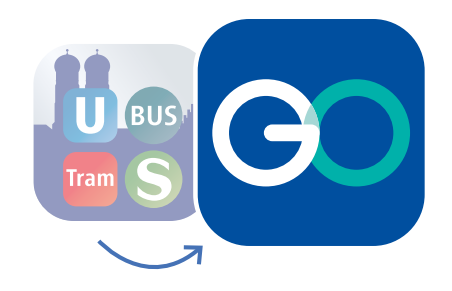

**ЛИС** 

## So schnell und einfach übertragen Sie Ihre HandyTickets:

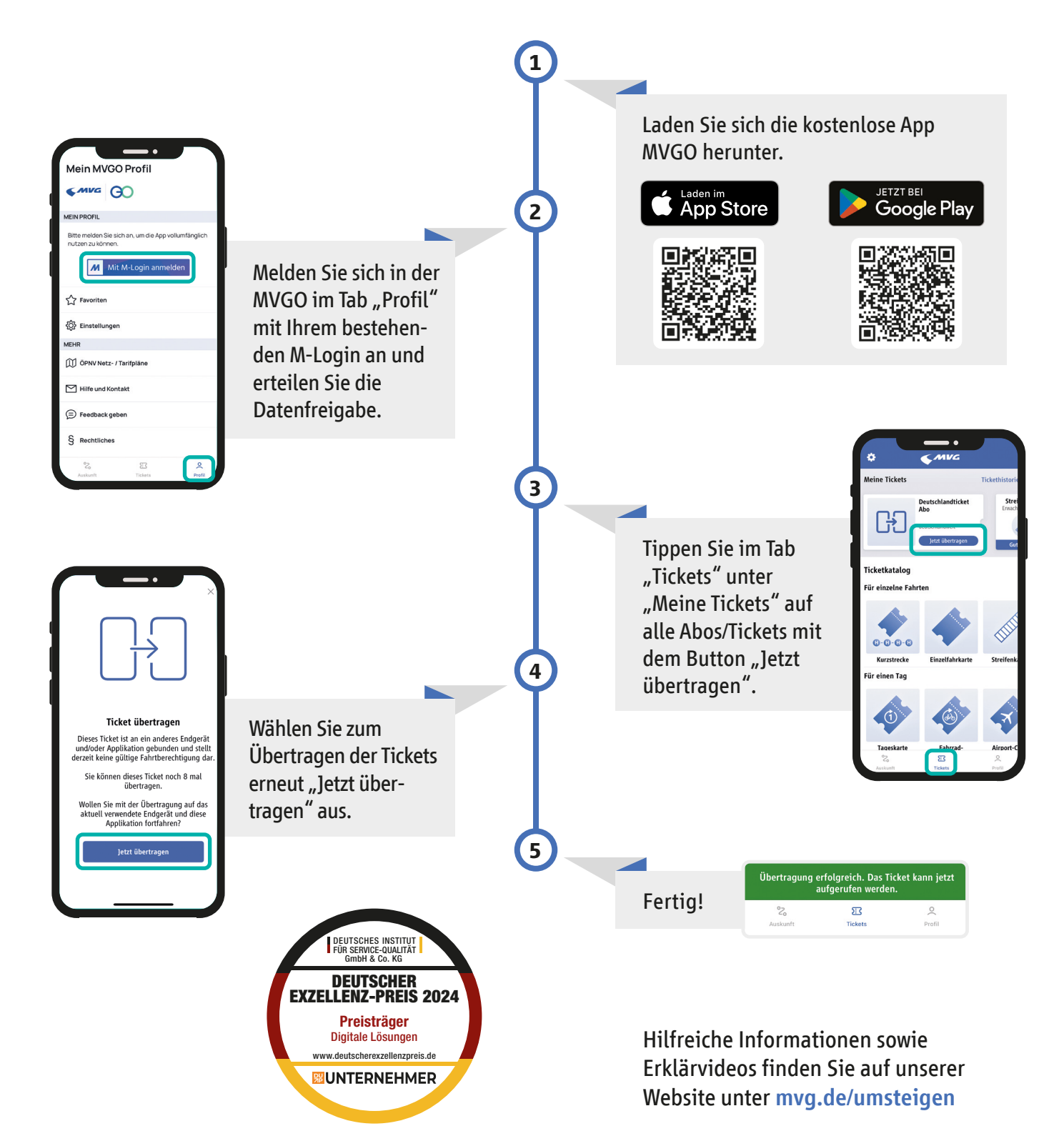